## APS Experiment Safety Assessment System

B. Glagola, S. Davey, M. Wood, M. Jamal, J. Broniarczyk

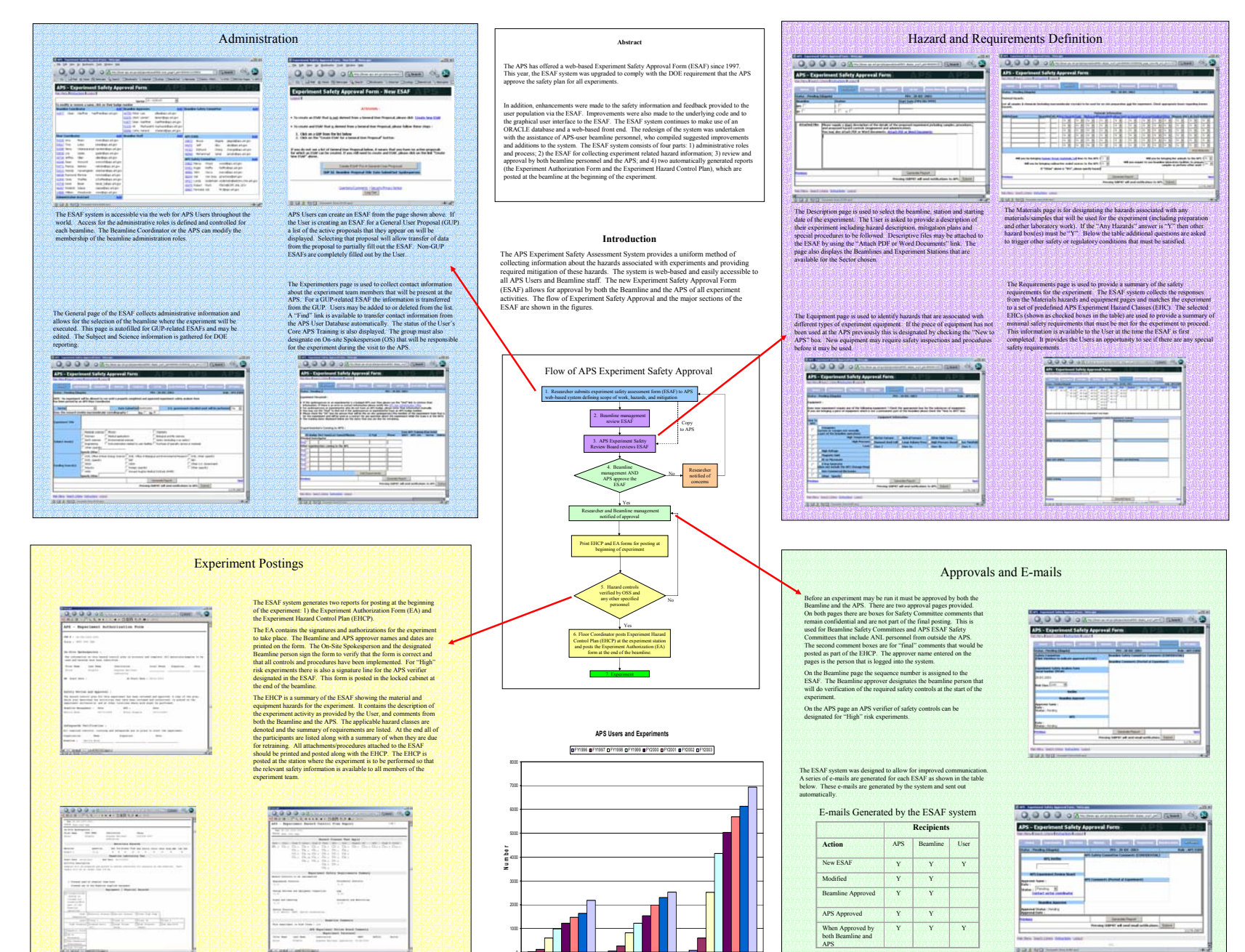

**ESAFs Posted Users Visits**